# **AutoCAD Crack Download [Latest] 2022**

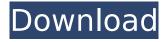

## AutoCAD Crack License Code & Keygen Download

What Is AutoCAD? AutoCAD, which can be used by architects, engineers, drafters and others, is a Windows-based computer-aided drafting (CAD) and drafting software program. It is used for design and drafting. AutoCAD's initial release was for the Apple II, and was based on the original Mac version (1982). The initial release of AutoCAD for the Macintosh was in 1991. AutoCAD has been developed and marketed by Autodesk, AutoCAD is also a registered trademark of Autodesk, AutoCAD is categorized as follows: Dynamically-linked domain database (DLDB) Network-based domain database (DBDB) Online package Offline package What Is AutoCAD Used For? AutoCAD provides the following features: Schematic drawing. Drawing and designing. Interior and exterior architectural design. Landscape design. Road design. Lighting design. Drafting. Furniture design. Drafting, design. and editing. Online database design. Computer-aided design of buildings. Computer-aided drafting and design. Vector graphics, Computer-aided design for mechanical, electrical, and plumbing systems. Computer-aided manufacturing. Computer-aided data acquisition. Computer-aided drawing. Precision and accuracy. Document management. 3D drafting. 3D design. 3D editing. What Is AutoCAD Used For Today? AutoCAD is used for creating 2D and 3D drawings of buildings, interior spaces and sites. How Do I Use AutoCAD? You can download AutoCAD for free. AutoCAD is available for download on mobile apps (Android and iOS), PCs, Macs, web-based apps and on server products (Tiger, the original version of AutoCAD, was available for OS/2, Windows, OS/9, Unix, and DOS). You also can download AutoCAD as an offline version, which can be used even without an active Internet connection. AutoCAD also can be used as a mobile app for smartphones and tablets. AutoCAD is included with AutoCAD LT. New projects and drawings

### AutoCAD Crack+ Free Download [Updated] 2022

BIM, Building Information Model BIM is an architectural data standard and the technology used to share, store and visualize buildings. It is an architectural data standard, model and technology, which can be used to describe and manage the information about buildings. It is a replacement for the 2D drawing and is used to describe the three-dimensional objects and elements, and to exchange data between applications. BIM is described in the D&B manual, also known as the Data, Definition, and Documentation Manual. The D&B specification can be used to define data, the data elements that are used to store data, the data structures and the data exchange standards. BIM standards are used to store data, define the elements, and exchange data. CADDB Autodesk CADdb is a free CAD database software application that allows you to explore your CAD files. The database is accessible through the application. The CADdb can be used to export CAD models into a number of standards. CADDB supports the following standards: DWG, DXF, IGES, STEP and others. The latest release of CADdb is 3.5. You can visit the application's homepage for more information. CADDB does not have a built-in support for CAD (Computer Aided Design) but the application is capable of running a number of CAD (Computer Aided Design) applications and can handle most of the CAD (Computer Aided Design) applications that exist. CADdb can be used to import various drawings into the application. CADdb allows you to save a drawing as a database. CADDB's database is editable and customizable. The database can be exported to various file formats. CADdb can import CAD (Computer Aided Design) files and save the files in a database format. CADdb allows you to navigate the database and view the data. 3D CAD (Modeling) database See also AutoCAD Cracked Accounts command reference List of AutoCAD software ObjectARX (software) References External links Category:1999 software Category:3D graphics software Category:AutoCAD Category:Computer-aided design software for Windows Category: Computer-aided design software for Windows 3D graphics software Category: Computer-related introductions in 1999O: How to get a count from a result of a query I have a query where I want to count the number of users that ca3bfb1094

### **AutoCAD With Serial Key (Final 2022)**

Login to your Autodesk account. Open your Projects Click on the Menu drop-down arrow next to Name, then select Configuration. Under Name, select the Autocad specific name that is your code name. In the drop-down under License, select the License that you purchased. Click OK. Click Save. Click OK. Click OK. Download the Autocad(R) Software In Autocad, choose File -> Open. Navigate to the folder where you downloaded the Autocad(R) software. Double-click the Autocad.diz file. Click Yes if asked if you want to install the file. When finished, click OK. Follow the onscreen instructions to complete installation. References External links Autocad Anywhere website Autodesk Support -Autocad Anywhere Category: Autodesk Genetic regulation of ventricular cell proliferation. We have used a technique based on the growth and migration of explant cells in microcarrier culture to analyze the effects of the beta-adrenergic agonist isoproterenol (Iso) on proliferation of the ventricular myocardium of the chick embryo. The heart primordia of 10-11-day-old embryos were removed from the developing chick embryo, and explants of about 200 cells were placed onto a layer of microcarriers of glass fibers. After 12 days in culture, the explants were treated with Iso. Cell proliferation, measured by the total number of explant cells, was inhibited in untreated control explants, but was increased by a factor of 2.2 +/- 0.2 (mean +/- SEM) by Iso treatment. Analysis of the explants cultured with Iso showed that the number of explant cells was elevated in all Iso-treated explants, and a cell-specific response was observed. The effect of Iso on explant cell proliferation was a monophasic increase with increasing Iso concentration. The stimulatory effect of Iso was blocked by the beta-adrenergic antagonist, propranolol. The genetic analysis of a large collection of Iso-stimulated and Iso-inhibited explants showed that the stimulatory effect of Iso was mediated by a single gene, and the inhibitory effect by a single dominant gene.Q: PHP - how to access a closed stream resource I'm

#### What's New in the?

A new set of guick commands for automatically setting tool preferences. These help you guickly manage multiple tools and keep the tool size and tool size/visualization proportional to each other. (video: 2:09 min.) Analyze and resolve issues related to snap and accuracy. With native snapping and automatic resolution, it's easier than ever to draw straight lines and objects of the same scale. (video: 3:16 min.) The cloud-based Quick Access toolbar and platform now support Chrome OS and Chromebook devices. (video: 5:13 min.) Dimensions can now snap to plane faces and geometry of any size or scale. (video: 1:50 min.) Improved table creation. Use new command-line parameters to quickly generate tables. AutoCAD 2020 requires it in some circumstances. (video: 1:26 min.) When you create and save a drawing, you can now set a drawing number for it. (video: 2:48 min.) The splash screen has a new Design Files tab for quickly and easily accessing your designs. (video: 3:19 min.) Support for the 2020+ 64-bit version of AutoCAD. (video: 1:50 min.) When you edit a text label, you can change the attributes in the Definition Manager as you work. (video: 2:03 min.) Draw axis line and axis reference line in a single action. You can now start and stop axis lines on a single action with the new key command. (video: 4:45 min.) When you use Export to PDF or print, you can now set the paper size and resolution of the output. (video: 1:20 min.) Improved animation support. (video: 2:37 min.) Fixed the problem where creating tables in 2D views and exporting them to DWG files could cause the axis and coordinates of the table to become skewed. (video: 2:24 min.) The rightclick context menu now includes a new Edit table option to quickly create tables from tabular data in your drawings. (video: 1:47 min.) The tool palette now has a visual comparison button to quickly find your last used tool. (video: 1:36 min.) You can use the smart tag to automatically add prompts to dialog boxes and command windows. (video

4/4